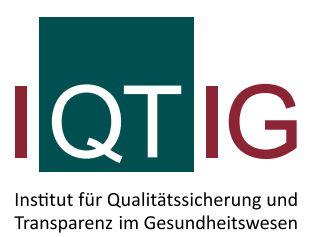

# **Bundesauswertung gemäß QSKH-RL**

Leseanleitung

Stand: 31. Mai 2019

## **Impressum**

## **Thema:**

Bundesauswertung gemäß QSKH-RL (Richtlinie über Maßnahmen der Qualitätssicherung in Krankenhäusern). Leseanleitung

**Auftraggeber:** Gemeinsamer Bundesausschuss

**Datum der Abgabe:** 31. Mai 2019

**Herausgeber:**

IQTIG – Institut für Qualitätssicherung und Transparenz im Gesundheitswesen

Katharina-Heinroth-Ufer 1 10787 Berlin

Telefon: (030) 58 58 26-0 Telefax: (030) 58 58 26-999

[info@iqtig.org](mailto:info@iqtig.org) [https://www.iqtig.org](https://www.iqtig.org/)

# Inhaltsverzeichnis

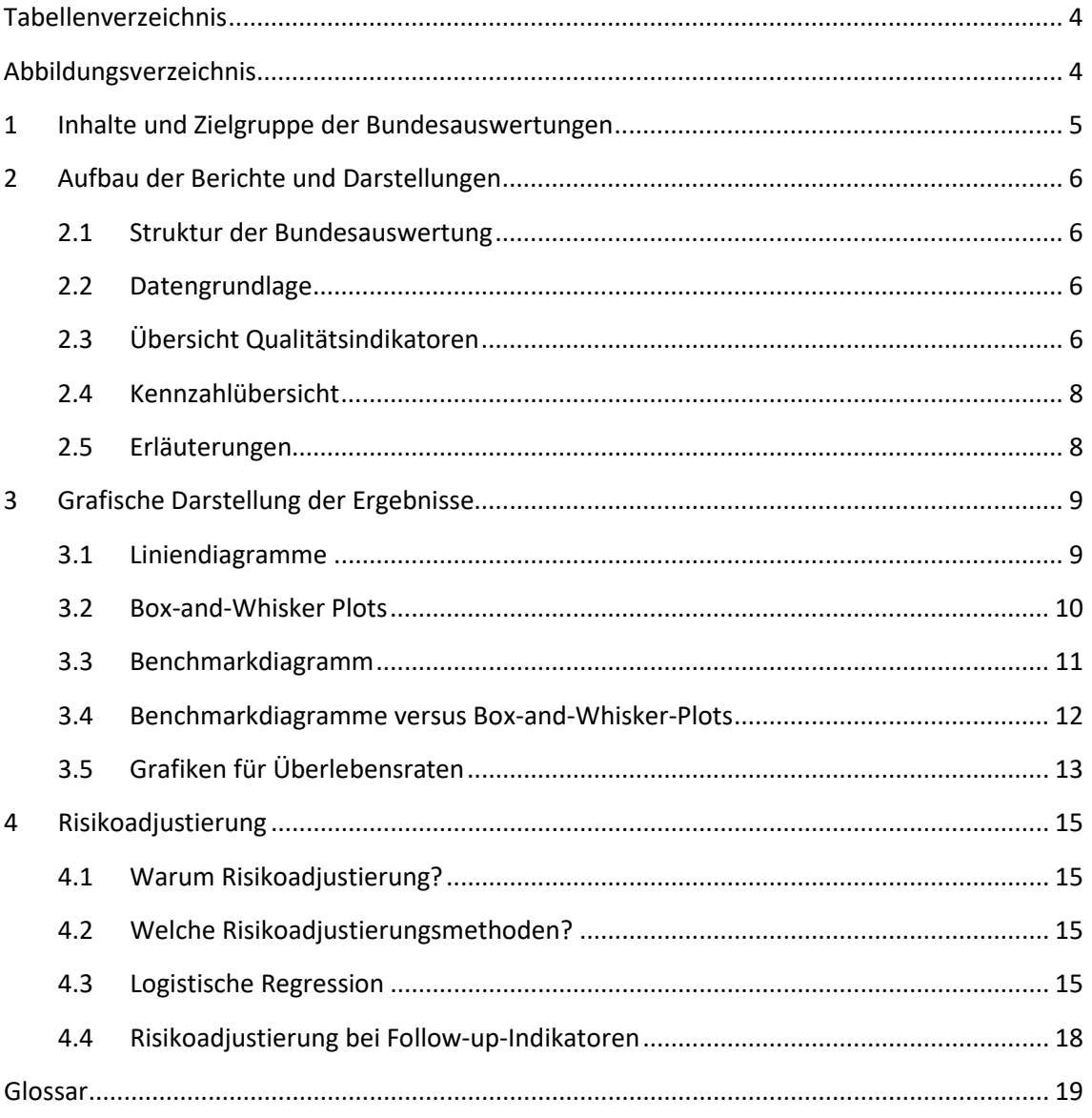

# <span id="page-3-0"></span>**Tabellenverzeichnis**

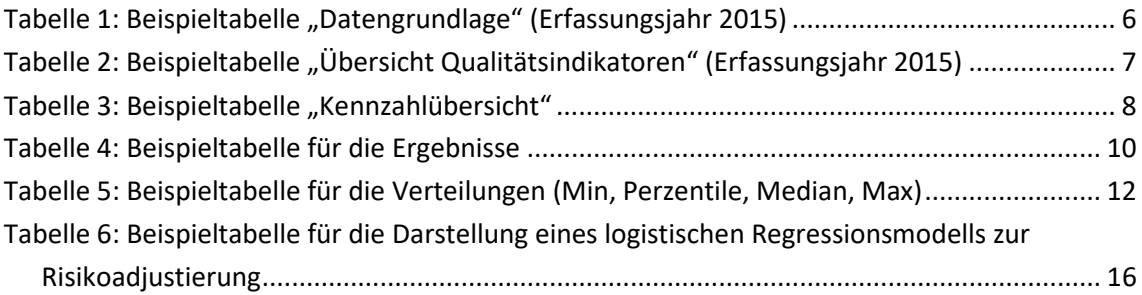

# <span id="page-3-1"></span>**Abbildungsverzeichnis**

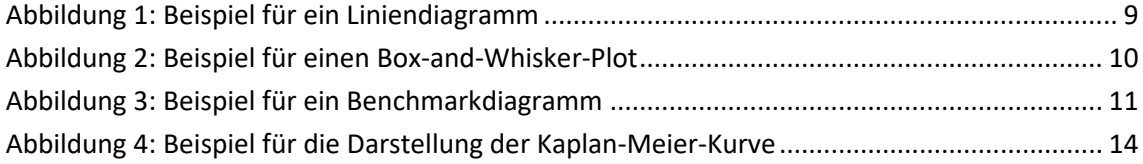

# <span id="page-4-0"></span>**1 Inhalte und Zielgruppe der Bundesauswertungen**

## **Ergebnisse zu den Qualitätsindikatoren**

Wichtigster Bestandteil der Bundesauswertungen sind Ergebnisse aller Qualitätsindikatoren in unkommentierter Form.

## **Zielgruppe**

Die Bundesauswertungen richten sich in erster Linie an die interessierte Fachöffentlichkeit. Im Nachgang zu den Bundesauswertungen wird ein zusammenfassender Bericht (Qualitätsreport) mit Erläuterungen, Kommentierungen und Hervorhebung besonders interessanter Ergebnisse erstellt, der sich an ein breiteres Publikum wendet und in den auch die Bewertung der Bundesfachgruppen einfließt.

## <span id="page-5-0"></span>**2 Aufbau der Berichte und Darstellungen**

## <span id="page-5-1"></span>**2.1 Struktur der Bundesauswertung**

Die Struktur der Bundesauswertungen orientiert sich an folgendem Schema:

- Datengrundlage
- Übersicht der Qualitätsindikatoren
- Ergebnisse (gegliedert nach den einzelnen Qualitätsindikatoren)
- Erläuterungen (optional)

Auf den folgenden Seiten finden Sie Erläuterungen zu den unterschiedlichen Abschnitten.

## <span id="page-5-2"></span>**2.2 Datengrundlage**

Diese Tabelle informiert über die Datenbasis der Bundesauswertung für das jeweilige QS-Verfahren im aktuellen und im vorangehenden Erfassungsjahr. Folgende Angaben können der Tabelle entnommen werden:

- Anzahl der gelieferten und der laut Sollstatistik erwarteten Datensätze
- Anzahl der Krankenhäuser, die im aktuellen Erfassungsjahr Daten geliefert haben, bzw. die Anzahl der Krankenhäuser, von denen Daten für das aktuelle Erfassungsjahr erwartet wurden
- Vollzähligkeit der Datenerfassung

| 2015              | <b>Datenbestand</b> | <b>Erwartet</b> | Vollzähligkeit in % |
|-------------------|---------------------|-----------------|---------------------|
| Datensätze gesamt | 70.241              | 70.333          | 99,87               |
| Basisdaten        | 70.237              |                 |                     |
| <b>MDS</b>        | 4                   |                 |                     |
| Krankenhäuser     | 112                 | 116             | 96,55               |

<span id="page-5-4"></span>*Tabelle 1: Beispieltabelle "Datengrundlage" (Erfassungsjahr 2015)*

Neben Angaben zur Anzahl der vollständigen Datensätze (Basisdaten) wird in der Tabelle auch die Zahl der Minimaldatensätze (MDS) genannt. Die Minimaldatensätze enthalten keine zur Bewertung des jeweiligen QS-Verfahrens verwendbaren Daten. Deshalb werden sie für die Bundesauswertung nicht berücksichtigt.

## <span id="page-5-3"></span>**2.3 Übersicht Qualitätsindikatoren**

Diese Tabelle ist ein Inhaltsverzeichnis der Indikatorengruppen und Qualitätsindikatoren in einem QS-Verfahren: Alle Indikatoren, zu denen Ergebnisse berichtet werden, sind hier aufgeführt. Außerdem werden die Referenzbereiche sowie die Bundesergebnisse des aktuellen und des vorangehenden Jahres dargestellt. Ein Dokument-Icon (D) vor dem Ergebnis des aktuellen Jahres kennzeichnet die Veröffentlichungspflicht im Qualitätsbericht der Krankenhäuser.

Die Tendenzpfeile zeigen, ob sich die Versorgungsqualität bei einem Indikator im Vergleich von Erfassungsjahr zu Vorjahr positiv (Pfeil nach oben) oder negativ (Pfeil nach unten) entwickelt hat oder ob sie gleich geblieben ist, d. h. keine statistisch signifikanten Veränderungen nachgewiesen werden konnten (Pfeil waagerecht). Die statistische Signifikanz wird vereinfachend anhand der dargestellten 95 %-Vertrauensbereiche für die Ergebnisse beurteilt.

Beginnend mit der Auswertung zum Erfassungsjahr 2014 werden grundsätzlich alle Ergebnisse, d. h. unabhängig von der Indikatorart (ratenbasiert, O / E etc.), aufgrund der Einheitlichkeit mit zwei Nachkommastellen ausgewiesen, selbst wenn diese Stellen 0 sind.

| Indikator-<br>ID | <b>Bezeichnung</b>                                                   | <b>Referenzbereich</b> | 2015                | 2014   | <b>Tendenz</b> |
|------------------|----------------------------------------------------------------------|------------------------|---------------------|--------|----------------|
| 332              | Verwendung der linksseitigen Arte-                                   | $\geq 90,00\%$         | ■ 94,81 %           | 94,39% | →              |
|                  | ria mammaria interna                                                 |                        |                     |        |                |
|                  | <b>Indikatorengruppe: Postoperative Mediastinitis</b>                |                        |                     |        |                |
| 2256             | Postoperative Mediastinitis nach                                     | Nicht definiert        | 0.39%               | 0,34 % | →              |
|                  | elektiver/dringlicher Operation                                      |                        |                     |        |                |
| 2257             | Postoperative Mediastinitis bei Risi-                                | $\leq 1.75 \%$         | 0,30%               | 0,30%  | →              |
|                  | koklasse 0 oder 1 (nach NNIS)                                        |                        |                     |        |                |
| 2259             | Neurologische Komplikationen bei e-                                  | $\leq 1.81 \%$         | 0,80%               | 0,79%  | →              |
|                  | lektiver/dringlicher Operation                                       |                        |                     |        |                |
|                  | Indikatorengruppe: Sterblichkeit                                     |                        |                     |        |                |
| 348              | Sterblichkeit im Krankenhaus                                         | Nicht definiert        | ■ 2,90 %            | 2,82 % | →              |
| 349              | Sterblichkeit im Krankenhaus nach<br>elektiver/dringlicher Operation | Nicht definiert        | $\mathbf{D}$ 1,85 % | 1,70 % | →              |
| 11617            | Verhältnis der beobachteten zur                                      | $\leq 2.04$            | $D_{1,05}$          | 1,00   | →              |
|                  | erwarteten Rate (O / E) an Todesfäl-                                 |                        |                     |        |                |
|                  | len                                                                  |                        |                     |        |                |
| 353              | Status am 30. postoperativen Tag                                     | Nicht definiert        | ᠿ 75,79 %           | 78,15% | لا             |
| 351              | Sterblichkeit nach 30 Tagen                                          | Nicht definiert        | $D$ 3,14 %          | 3,09 % | →              |

<span id="page-6-0"></span>*Tabelle 2: Beispieltabelle "Übersicht Qualitätsindikatoren" (Erfassungsjahr 2015)*

Hauptteil der Auswertungen sind die Ergebnisse zu den Qualitätsindikatoren. Die Präsentation der Ergebnisse beginnt im Anschluss an die "Übersicht Qualitätsindikatoren". Zunächst wird das Qualitätsziel, die Grundgesamtheit, der Zähler sowie der Referenzbereich für jeden Qualitätsindikator beschrieben und die zugehörige QI-ID angegeben. An einigen wenigen Stellen können diesen Beschreibungstexte Verweise auf Perzentile von spezifischen Merkmalsverteilungen in der Grundgesamtheit enthalten. Zum Beispiel enthält die Zählerbeschreibung für den Indikator zur postoperativen Verweildauer (QI-ID 2133) im QS-Verfahren *Lebertransplantation* die Zählerbeschreibung "Transplantationen, nach denen der Patient eine postoperative Verweildauer oberhalb des 75. Perzentils hatte". Die entsprechenden Werte für dieses Perzentil ist im *Anhang II: Vorberechnungen* des Dokuments zur *Beschreibung der Qualitätsindikatoren für das Erfassungsjahr 2017* für das jeweilige QS-Verfahren in der Qualitätsindikatorendatenbank abgebildet.

Für das Beispiel entnimmt man dem Anhang, dass das 75. Perzentil 44 Tage ist. Die vollständig operationalisierte Zählerbeschreibung ist also: "Transplantationen, nach denen der Patient eine postoperative Verweildauer von mehr als 44 Tagen hatte".

Charakteristisch für die Abschnitte zu den einzelnen Qualitätsindikatoren ist eine durch grafische Mittel veranschaulichte Darstellung der zentralen Ergebnisse (nähere Erläuterungen in Kapitel [3\)](#page-8-0). Zusätzliche Berechnungen von Nebenkennzahlen eines Qualitätsindikators finden sich in den Kennzahlübersichten.

## <span id="page-7-0"></span>**2.4 Kennzahlübersicht**

Die Kennzahlübersicht folgt der Darstellung der Ergebnisse für jeden Qualitätsindikator, sofern ergänzende Kennzahlen definiert sind. Abhängig von der jeweiligen Auswertung können hier die folgenden Angaben aufgeführt sein:

- Angaben zu Grundgesamtheit und zu Teilgruppen
- Ergebnisse für Teilgruppen der Grundgesamtheit (bei Stratifizierung)

Die Ergebnisse zu den Qualitätsindikatoren und Kennzahlen sind in der Tabelle grün unterlegt. Alle Ergebnisse werden sowohl für das aktuelle Jahr als auch für das Vorjahr ausgewiesen.

#### <span id="page-7-2"></span>*Tabelle 3: Beispieltabelle "Kennzahlübersicht"*

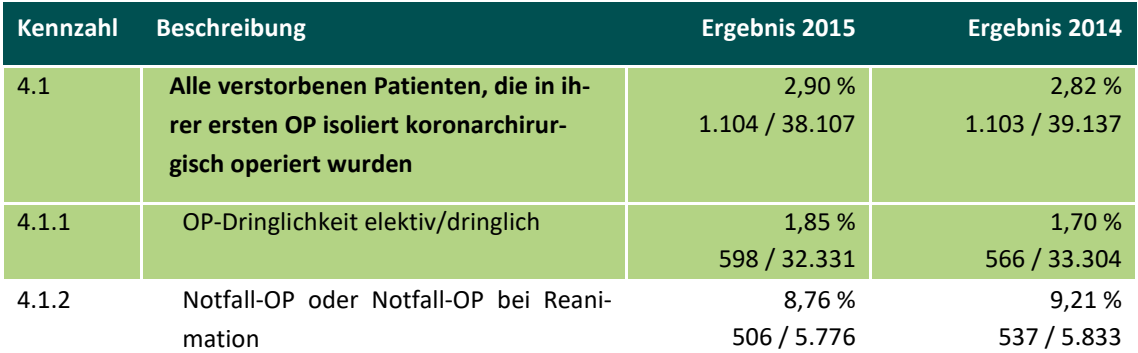

## <span id="page-7-1"></span>**2.5 Erläuterungen**

In einigen QS-Verfahren sind ergänzende Erläuterungen zu einzelnen Qualitätsindikatoren notwendig. Aus technischen Gründen werden die Erläuterungen in diesem Jahr nicht integrierter Bestandteil der Bundesauswertungen sein, sondern als separates Begleitdokument "Erläuterungen zur Bundesauswertung" für die jeweiligen Module bereitgestellt.

## <span id="page-8-0"></span>**3 Grafische Darstellung der Ergebnisse**

In den folgenden Abschnitten wenden wir uns den unterschiedlichen Diagrammtypen zu, die zur visuellen Aufbereitung der Ergebnisse Verwendung finden.

## <span id="page-8-1"></span>**3.1 Liniendiagramme**

Das Liniendiagramm wird verwendet, um vergleichend die Bundeswerte (in der Regel Anteilswerte) eines Qualitätsindikators für das aktuelle Berichtsjahr und das vorangehende Jahr grafisch darzustellen.

Die Basis der Berechnungen (Anzahl der Fälle, resp. Patientinnen/Patienten) kann der zweiten Zeile des Grafiktitels entnommen werden.

### **Bundesergebnisse**

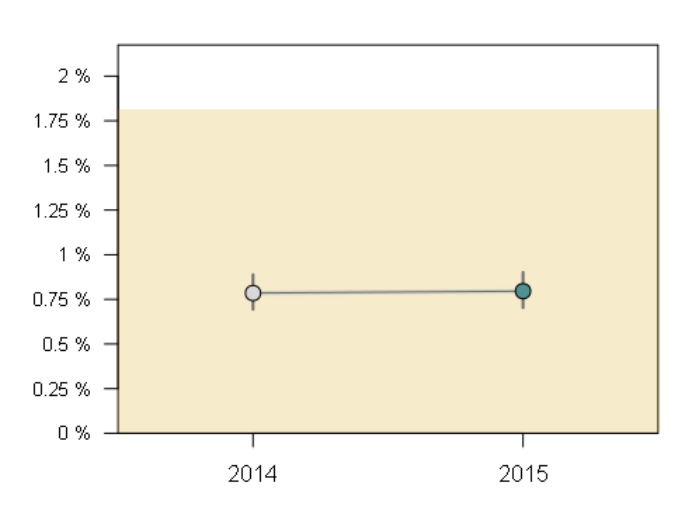

(2015: N = 30.769 Fälle und 2014: N = 31.701 Fälle)

#### <span id="page-8-2"></span>*Abbildung 1: Beispiel für ein Liniendiagramm*

Die Versorgungsqualität zweier aufeinanderfolgender Jahre kann somit direkt anhand der Werte der beiden Jahre verglichen werden. Die Konfidenzintervalle (Vertrauensbereiche, vgl. Glossar) der Jahreswerte werden als senkrechte Linien gezeigt. Es ist allerdings möglich, dass ein Konfidenzintervall nicht erkennbar ist, da seine Grenzen – abhängig vom Maßstab der y-Achse – sehr eng beieinanderliegen. Dies ist dann der Fall, wenn sie innerhalb des Kreises liegen, der den Bundeswert markiert.

Der Referenzbereich eines Indikators wird in der Grafik farbig (gelb) unterlegt.

In einer Tabelle unterhalb des Liniendiagramms (siehe [Tabelle 4\)](#page-9-1) sind die Indikator-Bundeswerte ("Ergebnis" oder "Ergebnis %"), die Werte für Zähler ("n") und Grundgesamtheit ("N") sowie die Grenzen des zweiseitigen 95 %-Konfidenzintervalls (Vertrauensbereich) aufgeführt.

<span id="page-9-1"></span>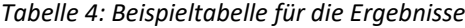

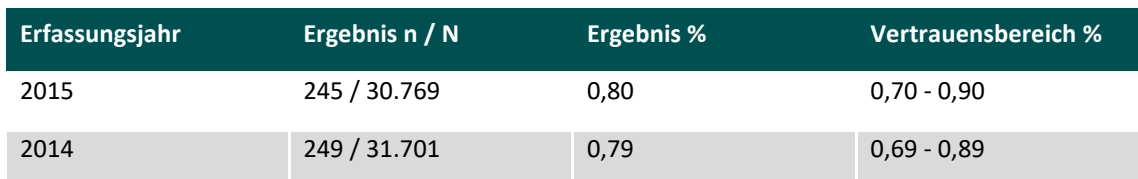

## <span id="page-9-0"></span>**3.2 Box-and-Whisker Plots**

Die Ergebnisse für Krankenhäuser werden mithilfe von Boxplots (Box-and-Whisker-Plots) und Benchmarkdiagrammen grafisch veranschaulicht.

Die Krankenhausverteilungen der Indikatorwerte werden grundsätzlich für zwei Teilgruppen von Einrichtungen grafisch aufbereitet:

- Häuser mit mindestens 20 Fällen in der Grundgesamtheit des Qualitätsindikators
- Häuser mit mindestens 1 Fall bis maximal 19 Fällen in der Grundgesamtheit des Qualitätsindikators

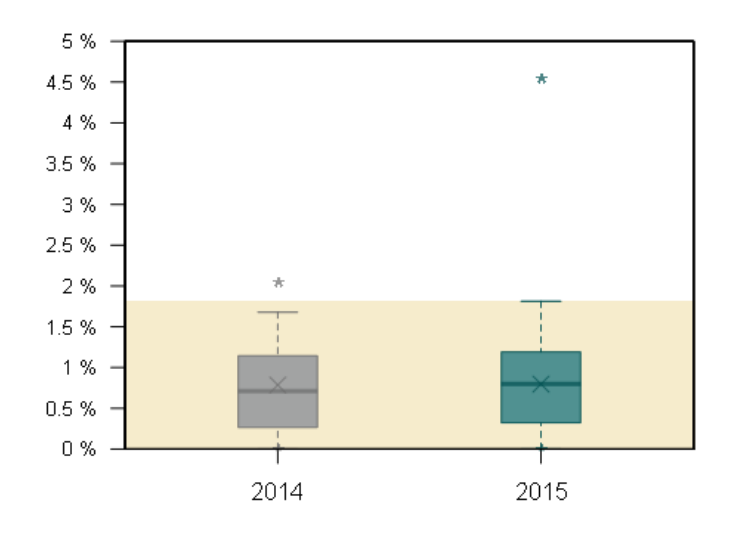

<span id="page-9-2"></span>*Abbildung 2: Beispiel für einen Box-and-Whisker-Plot*

Die Boxplots zeigen die Verteilungen der Krankenhauswerte für die Qualitätsindikatoren für zwei aufeinanderfolgende Erfassungsjahre.

Die Verteilungen können unmittelbar miteinander verglichen werden. Das Rechteck ("Box") schließt alle Werte zwischen dem 25. und dem 75. Perzentil ein. In diesem Bereich liegen 50 % aller Werte einer Verteilung. Die Box ist für das Vorjahr grau, für das aktuelle Erfassungsjahr grün unterlegt.

Der Median (vgl. Glossar) der Werte der Krankenhausverteilung ist als waagerechte Linie eingezeichnet. Die Linie trennt die oberen 50 % der Werte von den unteren 50 %.

Zusätzlich ist der Bundeswert des Indikators – berechnet auf Fallbasis – als "X" eingezeichnet.

Senkrechte Linien ("Whiskers"), die von der Box ausgehen, verbinden diese mit dem 5. und dem 95. Perzentil der Krankenhausverteilung; die beiden Perzentile werden durch kurze waagerechte Striche markiert.

Schließlich sind im Box-Plot noch das Minimum, d. h. der kleinste Wert, und das Maximum, d. h. der größte Wert der Verteilung, als "\*" eingezeichnet. Falls das Minimum oder das Maximum mit dem Minimalwert bzw. dem Maximalwert des möglichen Wertebereichs eines Indikators zusammenfallen (z. B. 0,00 % oder 100,00 %), erscheint das "\*"-Symbol auf der oberen oder unteren Umrandungslinie der Grafik und ist deshalb u. U. weniger deutlich zu erkennen.

Der Referenzbereich eines Indikators wird in der Grafik farbig (gelb) unterlegt.

## <span id="page-10-0"></span>**3.3 Benchmarkdiagramm**

Benchmarkdiagramme ermöglichen den Vergleich der Krankenhausergebnisse für ein Berichtsjahr. Wie bei den Box-und-Whisker-Plots werden separate Diagramme für Häuser mit 1 bis 19 Fällen bzw. 20 Fällen und mehr dargestellt. Für das vorangehende Jahr wird in der zweiten Titelzeile des Diagramms lediglich die Anzahl der Krankenhäuser in der Kategorie genannt. Im abgedruckten Beispiel gab es in der Kategorie "mit mindestens 20 Fällen" 80 Kliniken im aktuellen Jahr und 80 Kliniken im Vorjahr. Die Benchmarkdiagramme werden dabei für das aktuelle Erfassungsjahr dargestellt.

### **Krankenhäuser mit mindestens 20 Fällen**

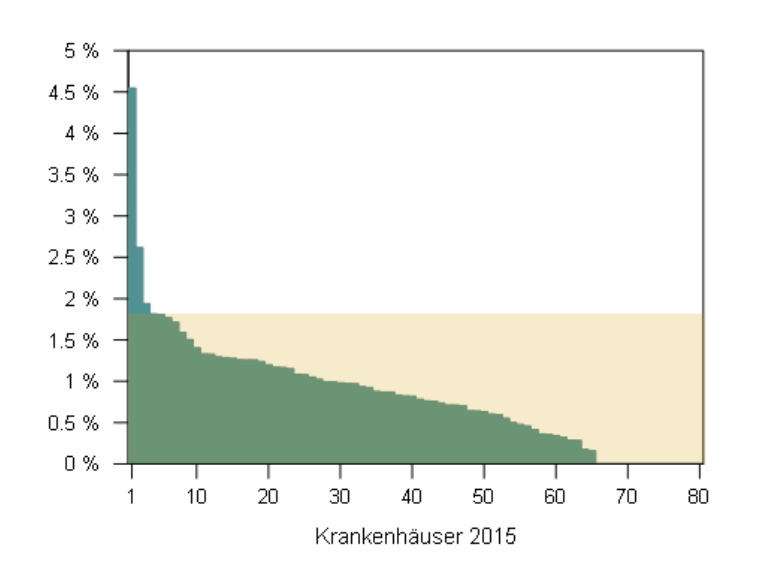

(2015: N = 80 Kliniken und 2014: N = 80 Kliniken)

#### <span id="page-10-1"></span>*Abbildung 3: Beispiel für ein Benchmarkdiagramm*

Ein Benchmarkdiagramm zeigt die Indikatorwerte der einzelnen Krankenhäuser. Für jedes Krankenhaus wird das Indikatorergebnis durch einen Balken dargestellt. Die Balken werden so angeordnet, dass Krankenhäuser mit guten Ergebnissen immer rechts stehen. Die Beschriftung der x-Achse zeigt die absolute Anzahl der Krankenhäuser. Wegen der begrenzten Größe der Grafiken entsteht ein "flächiger" Eindruck, wenn die Balken sehr vieler Krankenhäuser auf engem Raum nebeneinandergestellt werden. In den Einzelauswertungen für Krankenhäuser (sog. Benchmarkreport) wird der Balken für die eigene Einrichtung farblich gekennzeichnet (in den Bundesauswertungen ist dies allerdings nicht möglich).

Der Referenzbereich des Indikators wird auch im Benchmarkdiagramm als farbig unterlegte Fläche (gelb) kenntlich gemacht. Ein rechnerisch auffälliges Krankenhaus ist im Benchmarkdiagramm daran zu erkennen, dass der Balken, der den Indikatorwert dieser Einrichtung repräsentiert, außerhalb des Referenzbereichs endet. Das heißt:

- Bei einem Referenzbereich am unteren Rand der Verteilung (wie in der [Abbildung 3,](#page-10-1) in der die Bedingung "≤ 1,81 %" den Referenzbereich definiert) enden die Balken aller rechnerisch auffälligen Krankenhäuser oberhalb von 1,81 % – ihre Indikatorwerte sind größer als dieser Referenzwert.
- Entsprechend enden die Balken rechnerisch auffälliger Krankenhäuser bei Referenzbereichen am oberen Rand der Verteilung unterhalb der Grenze des jeweiligen Referenzbereichs.

Die Box-and-Whisker-Plots sowie die Benchmarkdiagramme werden durch eine Tabelle ergänzt, der die Minima und Maxima der Krankenhaus-Verteilung des Indikators sowie wichtige Perzentile der Verteilung entnommen werden können.

<span id="page-11-1"></span>*Tabelle 5: Beispieltabelle für die Verteilungen (Min, Perzentile, Median, Max)*

| Jahr | <b>Min</b> | <b>P5</b> | <b>P10</b> | <b>P25</b> | <b>Median</b> | P75  | <b>P90</b> | <b>P95</b> | <b>Max</b> |
|------|------------|-----------|------------|------------|---------------|------|------------|------------|------------|
| 2015 | 0,00       | 0,00      | 0,00       | 0,32       | 0,80          | 1,19 | 1,58       | 1,81       | 4,55       |
| 2014 | 0,00       | 0,00      | 0,00       | 0,27       | 0,71          | 1,14 | 1,52       | 1,68       | 2,04       |

## <span id="page-11-0"></span>**3.4 Benchmarkdiagramme versus Box-and-Whisker-Plots**

In der Bundesauswertung werden die Ergebnisse für die Einrichtungen sowohl durch Benchmarkdiagramme als auch durch Box-and-Whisker-Plots veranschaulicht.

Die Benchmarkdiagramme zeigen auf einen Blick die Ergebnisse aller Krankenhäuser für das aktuelle Berichtsjahr. Die Darstellung der Einrichtungsergebnisse als Balken macht es möglich, den Wert eines Krankenhauses direkt mit den Ergebnissen aller anderen Häuser zu vergleichen.

Die Box-and-Whisker-Plots machen die Verteilung der Krankenhausergebnisse über ihren möglichen Wertebereich sichtbar. Man erkennt sofort, in welchem Wertebereich sich der überwiegende Anteil der Ergebnisse der Leistungserbringer befindet und wie groß die Variation über die Leistungserbringer ist. Außer der Verteilung des aktuellen Berichtsjahres wird auch die Verteilung der Ergebnisse des Vorjahres durch einen weiteren Box-and-Whisker-Plot grafisch aufbereitet. Diese Darstellung ermöglicht eine vergleichende Beurteilung von Veränderungen.

## <span id="page-12-0"></span>**3.5 Grafiken für Überlebensraten**

Überlebensraten werden zur Veranschaulichung von Ergebnissen von Follow-ups, die vor allem in der Transplantationsmedizin und seit den Erfassungsjahren 2015 und 2016 auch in den Bereichen Herzschrittmacherversorgung sowie Hüft- und Knieendoprothesenversorgung durchgeführt werden, grafisch aufbereitet.

Im Gegensatz zur Transplantationsmedizin beziehen sich die in den Bereichen Herzschrittmacherversorgung, Hüft- und Knieendoprothesenversorgung dargestellten Überlebensraten nicht auf das Überleben der Patientinnen/Patienten,sondern der Schrittmacher bzw. Endoprothesen. Mit "Überlebenszeit" ist dabei der Zeitraum zwischen Implantation und dem ersten stationären Folge- bzw. Wechseleingriff am implantierten Schrittmacher bzw. der implantierten Endoprothese gemeint. Die Zeitachse (waagerecht) stellt den Zeitraum von Implantationseingriff (Zeit = 0 Tage) bis zum indikatorspezifischen Zeitpunkt (beispielsweise 365 Tage nach Implantationseingriff) dar. Auf der vertikalen Achse ist der Anteil an Implantationseingriffen ohne Folgeeingriff dargestellt. Bei der Hüft- und Knieendoprothesenversorgung werden dabei mehrere Implantationseingriffe an derselben Patientin / demselben Patienten (z. B. an der rechten und linken Hüfte) als separate Implantationseingriffe gezählt.

Unterhalb der waagrechten Achse wird die Anzahl an Implantationen dargestellt, die zu den angegebenen Zeitpunkten noch "unter Risiko" für einen Folgeeingriff stehen. Dies sind alle Implantationen, die bis zum jeweiligen Zeitpunkt keinen Folgeeingriff hatten und noch beobachtet werden.

Für die Berechnung des Anteils an Implantationen ohne Folgeeingriff werden sowohl Implantationen, für die der gesamte Zeitraum zwischen Implantation und Vergleichszeitpunkt in den relevanten Erfassungsjahren beobachtet wurde, als auch solche, für die nur ein Teil dieses Zeitraums beobachtet wurde, berücksichtigt. Um die für jeden Eingriff unterschiedliche Beobachtungsdauer in der Berechnung angemessen zu berücksichtigen, wird der Anteilswert über das sogenannte Kaplan-Meier-Verfahren berechnet. Die mit diesem Verfahren berechneten Werte werden als "Kaplan-Meier-Kurven" dargestellt.

Für nicht risikoadjustierte Follow-up-Indikatoren wird eine Kaplan-Meier-Kurve für alle Implantationen in den relevanten Erfassungsjahren dargestellt. Für risikoadjustierte Indikatoren werden nach den für die Risikoadjustierung relevanten Faktoren stratifizierte Kaplan-Meier-Kurven abgebildet. [Abbildung 4](#page-13-0) zeigt eine Kaplan-Meier-Kurve mit 95 %-Konfidenzintervall für einen nicht risikoadjustierten Indikator mit Follow-up-Zeitraum von 90 Tagen nach Implantationseingriff. Die in der Abbildung dargestellte Kaplan-Meier-Kurve geht dabei über diesen für den Indikator relevanten Follow-up-Zeitraum von 90 Tagen hinaus und stellt den Anteil an Ersteingriffen ohne Folgeeingriff innerhalb der ersten 365 Tage nach Implantationseingriff dar:

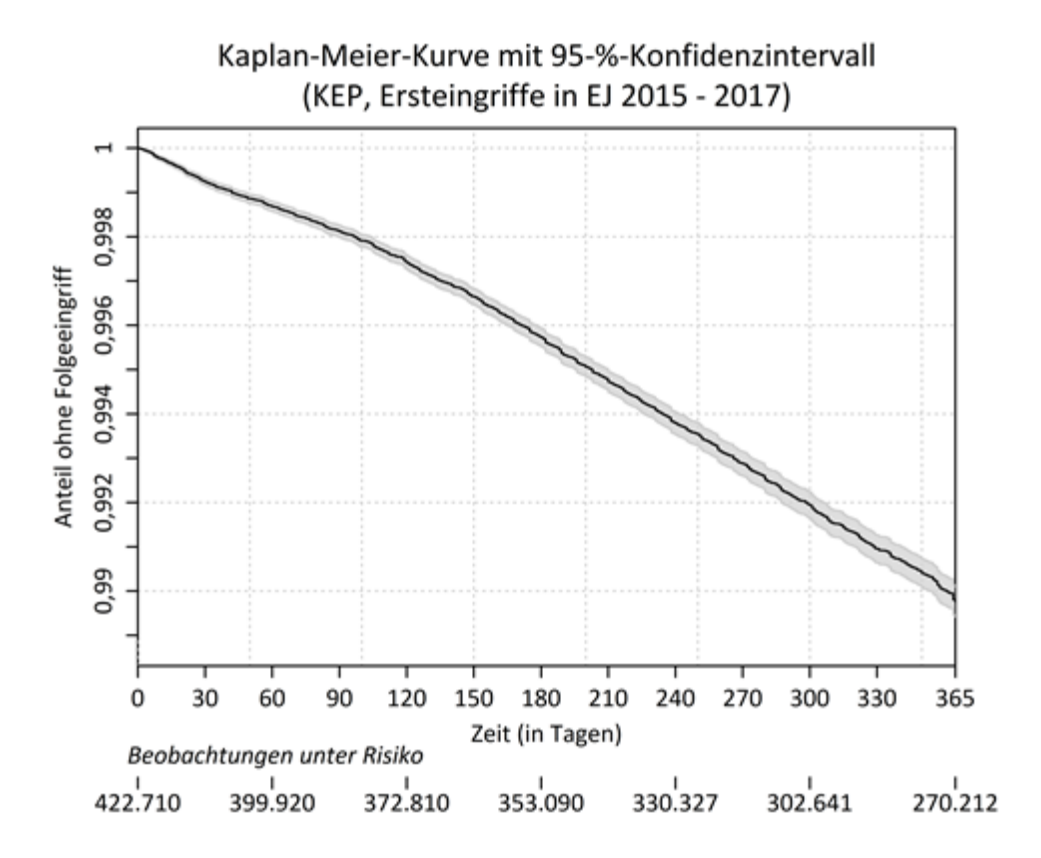

<span id="page-13-0"></span>*Abbildung 4: Beispiel für die Darstellung der Kaplan-Meier-Kurve*

- Anhand der schwarzen Linie kann der berechnete Anteil an Implantationen ohne Folgeeingriff abgelesen werden.
- Der grau schattierte Bereich repräsentiert das 95 %-Konfidenzintervall für den Anteil ohne Folgeeingriff.
- Unterhalb der waagrechten Achse ist dargestellt, wie viele Implantationen zu ausgewählten Zeitpunkten noch unter Risiko für einen Folgeeingriff stehen.

## <span id="page-14-0"></span>**4 Risikoadjustierung**

## <span id="page-14-1"></span>**4.1 Warum Risikoadjustierung?**

Die Analyse von Qualitätsindikatoren hat das Ziel, die Behandlungsergebnisse einzelner medizinischer Versorgungseinrichtungen zu bewerten. Dabei ist eine faire Bewertungsprozedur unabdingbar. Die Ergebnisse sollen die tatsächliche Behandlungsqualität widerspiegeln, unabhängig von der Zusammensetzung der Patientinnen/Patienten der untersuchten Einrichtung. Würden die Patientinnen/Patienten zu den Einrichtungen zufällig zugewiesen, so wären diese hinsichtlich der Patientencharakteristika strukturgleich. In der Realität erfolgt die Zuteilung jedoch nicht zufällig. Es existiert vielmehr eine Reihe von Faktoren, die dazu führen, dass eine Patientin oder ein Patient eine bestimmte Einrichtung aufsucht. Unterschiedlich zusammengesetzte Patientenkollektive sind häufig die Folge. Risikoadjustierung ist dann notwendig, wenn sich die Patientencharakteristika und damit das Risikoprofil zwischen den zu vergleichenden Einrichtungen unterscheiden. Die zentrale Herausforderung bei der statistischen Analyse von Behandlungsergebnissen besteht deshalb darin, durch geeignete Risikoadjustierungsverfahren einen fairen Vergleich medizinischer Einrichtungen zu ermöglichen. Bei der Risikoadjustierung werden mögliche Unterschiede in den Ausgangsbedingungen hinsichtlich relevanter patientenbezogener Risikofaktoren (z. B. Schweregrad der Erkrankung, Co-Morbidität und Alter) ausgeglichen und bei der Ermittlung von Qualitätskennzahlen berücksichtigt.

## <span id="page-14-2"></span>**4.2 Welche Risikoadjustierungsmethoden?**

Die Qualitätsindikatoren wurden für Risikofaktoren adjustiert, die in der Literatur oder in Vorjahresauswertungen als prognostisch relevant identifiziert wurden. Folgende Methoden zur Adjustierung von Qualitätsindikatoren wurden eingesetzt:

- Stratifizierung: Bildung von Schichten nach Ausprägung der Risikofaktoren
- Multiple logistische Regression: Untersuchung des Einflusses von Risikofaktoren auf ein binäres Behandlungsergebnis
- Multiplikatives Hazardratenmodell zur Adjustierung von Risikofaktoren auf die Hazardrate bei Follow-up-Indikatoren

Weitere Details zum Vorgehen bei der Risikoadjustierung können Kapitel 13 der "Methodischen Grundlagen"[1](#page-14-4) des IQTIG entnommen werden.

## <span id="page-14-3"></span>**4.3 Logistische Regression**

Die Methode der multiplen logistischen Regression wird in sehr vielen Auswertungsmodulen zur Risikoadjustierung von Qualitätsindikatoren verwendet. Sie soll hier in Grundzügen erläutert werden. Die logistische Regression ist ein Verfahren für die Analyse binärer Zielgrößen und wird zur Untersuchung des Zusammenhangs zwischen Einflussgrößen und einer binären Zielvariable (z. B. Versterben im Krankenhaus ja/nein) verwendet. Dabei wird die Wahrscheinlichkeit für das

<span id="page-14-4"></span> <sup>1</sup> <https://iqtig.org/das-iqtig/grundlagen/methodische-grundlagen>

Eintreten eines Ereignisses ( $Y = 1$ ) für eine Patientin / einen Patienten bei Vorliegen mehrerer Einflussgrößen  $X_1, ..., X_M$  mittels multipler logistischer Regression modelliert:

$$
P(Y = 1 | X_1, X_2, ..., X_M) = \frac{\exp(\beta_0 + \beta_1 X_1 + \beta_2 X_2 + \dots + \beta_M X_M)}{1 + \exp(\beta_0 + \beta_1 X_1 + \beta_2 X_2 + \dots + \beta_M X_M)}
$$

Somit werden in den Bundesauswertungen mögliche Einflüsse patientenseitiger Risikofaktoren (kategorial sowie stetig) auf die Leistungserbringerergebnisse berücksichtigt. Die Parameter  $\beta_0$ , ...,  $\beta_M$  werden auch Regressionskoeffizienten genannt. Durch Einsetzen der aus den Daten berechneten Werte der Koeffizienten in obige Formel und unter Berücksichtigung des patientenindividuellen Risikoprofils  $X_1, ..., X_M$  kann hiermit für jede Patientin / jeden Patienten die erwartete Wahrscheinlichkeit des Eintreten des betrachteten Ereignisses (z. B. Versterben im Krankenhaus) berechnet werden.

Die jeweiligen Ergebnisse der logistischen Regressionsmodelle werden in der Qualitätsindikatorendatenbank (QIDB) zum jeweiligen QS-Verfahren tabellarisch zusammengefasst. Diese fin-den Sie auf unserer Website unter folgendem Link[: https://iqtig.org/qs-verfahren/.](https://iqtig.org/qs-verfahren/)

[Tabelle 6](#page-15-0) zeigt exemplarisch die Darstellung eines Risikoadjustierungsmodells zur Vorhersage der Sterblichkeit im Krankenhaus von Patientinnen/Patienten mit isoliert koronarchirurgischer Erstoperation.

| Referenzwahrscheinlichkeit: 0,261 % (Odds: 0,003) |                      |                   |                        |
|---------------------------------------------------|----------------------|-------------------|------------------------|
| <b>Risikofaktor</b>                               | (weitere<br>Spalten) | <b>Odds-Ratio</b> | 95 %-Vertrauensbereich |
| Alter zwischen 66 und 70 Jahren                   |                      | 1,696             | $1,348 - 2,134$        |
| Alter zwischen 71 und 75 Jahren                   |                      | 2,179             | $1,783 - 2,663$        |
| Alter zwischen 76 und 80 Jahren                   |                      | 2,950             | 2,424 - 3,589          |
| Alter zwischen 81 und 85 Jahren                   |                      | 3,662             | $2,860 - 4,691$        |
| Alter über 85 Jahren                              | $\cdots$             | 5,987             | $3,895 - 9,203$        |
| Geschlecht = weiblich                             |                      | 1,679             | 1,448 - 1,946          |
| Body-Mass-Index (BMI) unter 22                    | $\cdots$             | 1,524             | 1,204 - 1,930          |
| Body-Mass-Index (BMI) über 35                     |                      | 1,230             | $0,969 - 1,562$        |
| Herzinsuffizienz NYHA IV                          |                      | 1,674             | $1,418 - 1,975$        |
| (weitere Risikofaktoren)                          |                      |                   |                        |

<span id="page-15-0"></span>*Tabelle 6: Beispieltabelle für die Darstellung eines logistischen Regressionsmodells zur Risikoadjustierung*

Im Tabellenkopf sind die Referenzwahrscheinlichkeit sowie die zugehörigen Odds angegeben.

Die Referenzwahrscheinlichkeit stellt die Wahrscheinlichkeit für das Eintreten des Ereignisses dar, wenn alle kategorialen Risikofaktoren des patientenindividuellen Risikoprofils die Ausprägung der jeweiligen Referenzkategorie und alle stetigen Risikofaktoren die Ausprägung 0 haben, d. h. wenn  $X_1 = \cdots = X_M = 0$ . Im Beispiel gibt die Referenzwahrscheinlichkeit die Wahrscheinlichkeit für das Versterben eines männlichen Patienten an, der jünger als 66 Jahre ist und einen BMI zwischen 22 und 35 hat etc. Die Referenzwahrscheinlichkeit wird anhand des aus den Daten bestimmten Interzepts  $\beta_0$  als  $\pi_{ref} = \exp(\beta_0)/(1 + \exp(\beta_0))$  berechnet. Die zugehörigen Odds lassen sich wie folgt bestimmen:

$$
0\text{dds}_{ref} = \frac{\pi_{ref}}{1 - \pi_{ref}} = \exp(\beta_0)
$$

Für alle Risikofaktoren werden Odds-Ratios mit zugehörigen 95 %-Vertrauensintervallen angegeben. Das Odds-Ratio für den k-ten Risikofaktor lässt sich als  $\text{OR}_k = \exp(\beta_k)$  berechnen. Für eine Patientin bzw. einen Patienten mit Risikoprofil  $X_1, ..., X_M$  ergeben sich die Odds zu versterben als Produkt

$$
\exp(\beta_0) \cdot \exp(\beta_1 X_1) \cdot \ldots \cdot \exp(\beta_M X_M) = Odds_{ref} \cdot OR_1^{X_1} \cdot \ldots \cdot OR_M^{X_M},
$$

d. h. als das Produkt der Odds-Ratios derjenigen Risikofaktoren, bezüglich derer das Risikoprofil der Patientin bzw. des Patienten von den jeweiligen Referenzkategorien (bzw. bei stetigen Risikofaktoren von der Ausprägung 0) abweicht.

Somit lässt sich beispielsweise aus der Tabelle ablesen, dass eine Patientin, deren Risikofaktoren abgesehen vom Geschlecht der jeweiligen Referenzkategorie entsprechen, Odds zu versterben von 0,003 ⋅ 1,679 = 0,005 hat. Die Wahrscheinlichkeit zu versterben, ergibt sich für diese Patientin aus den Odds als  $0.005/(1 + 0.005) = 0.498$ %.

Bei niedriger Referenzwahrscheinlichkeit  $\pi_{ref}$  (d. h. unter 5 bis 10 %) und moderaten Odds-Ratios, können die Odds-Ratios näherungsweise als relative Risiken interpretiert werden.

### **Berechnung risikoadjustierter Indikatorwerte**

Es wird die Anzahl der erwarteten (E = expected) Ereignisse (z. B. Todesfälle) pro Einrichtung berechnet und mit der Zahl der beobachteten Ereignisse (O = observed) in dieser Einrichtung in Beziehung gesetzt. Die Anzahl der erwarteten Ereignisse unter Berücksichtigung der Risikostruktur der Einrichtung ergibt sich aus den aufsummierten modellbestimmten Ereigniswahrscheinlichkeiten über alle Patientinnen/Patienten dieser Einrichtung. Wird die Anzahl der erwarteten bzw. beobachteten Ereignisse durch die Anzahl der Patientinnen/Patienten in der Einrichtung dividiert, so ergeben sich die entsprechenden erwarteten und beobachteten Ereignisraten.

Ein Vergleich der erwarteten mit den tatsächlich beobachteten Ereignisraten kann über das Verhältnis O / E oder über die Differenz O – E erfolgen. Die Differenz O – E kann als absolute Abweichung der beobachteten von der erwarteten Ereignisrate betrachtet werden und zeigt im Prinzip auch an, wie gut mit dem vorliegenden Modell die Ereignisrate vorhergesagt werden kann. Über das Verhältnis O / E lässt sich erkennen, um welchen Faktor die beobachtete Ereignisrate von der erwarteten Ereignisrate abweicht.

Sind O und E gleich groß, ergibt sich eine Differenz  $O - E = 0$  und ein Verhältnis von O / E = 1. Eine positive Differenz O – E bzw. ein Verhältnis O / E > 1 deutet darauf hin, dass das Risiko für das interessierende Ereignis in der betrachteten Einrichtung höher ist als nach dem Risikoprofil der Patientinnen/Patienten zu erwarten wäre. Eine negative Differenz O – E bzw. ein Verhältnis O / E < 1 zeigt hingegen an, dass das Risiko für das interessierende Ereignis in der betrachteten Einrichtung niedriger ist als nach dem Risikoprofil der Patientinnen/Patienten zu erwarten wäre.

## <span id="page-17-0"></span>**4.4 Risikoadjustierung bei Follow-up-Indikatoren**

Die Risikoadjustierung von Follow-up-Indikatoren in den Auswertungsmodulen Herzschrittmacher-Implantation (09/1) und Hüftendoprothesenversorgung (HEP) erfolgt über die Berechnung des standardisierten Inzidenzverhältnisses (Englisch: *standardized incidence ratio* – SIR). Ähnlich wie bei der Risikoadjustierung über logistische Regression werden auch hier die erwartete Ereignisanzahl (E = expected) pro Einrichtung berechnet und mit der Zahl der beobachteten Ereignisse (O = observed) mittels eines sogenannten multiplikativen Hazardratenmodells in Beziehung gesetzt. Im Unterschied zur logistischen Regression erlaubt das SIR dabei (zusätzlich zur Berücksichtigung patientenseitiger Risikofaktoren) die Berücksichtigung der zeitlichen Komponente von Ereignissen, z. B. ob diese früh oder spät innerhalb des Follow-up-Zeitraums stattgefunden haben und wie lange Fälle unter Beobachtung standen. Am Verhältnis O / E lässt sich dabei wiederum erkennen, um welchen Faktor die beobachtete Ereignisrate von der erwarteten Ereignisrate abweicht, unter Berücksichtigung von patientenseitigen Risikofaktoren und der individuell beobachteten Follow-up-Zeiträume der Patientinnen/Patienten.

## <span id="page-18-0"></span>**Glossar**

#### **Auffällig, rechnerisch**

Eine rechnerische Auffälligkeit liegt vor, wenn das Ergebnis eines Qualitätsindikators für einen Leistungserbringer außerhalb des Referenzbereichs liegt. Rechnerische Auffälligkeiten ziehen üblicherweise eine weitere Beurteilung nach sich (Strukturierter Dialog), bei der entschieden wird, ob es sich um eine qualitative Auffälligkeit handelt.

#### **Basisdatensatz**

Der Basisdatensatz stellt einen dokumentationspflichtigen Behandlungsfall dar, welcher kein Minimaldatensatz ist. Ein Basisdatensatz kann pro Patientin oder Patient je Krankenhausaufenthalt einmal dokumentiert werden, auch wenn die Patientin oder der Patient in diesem Aufenthalt mehrere Prozeduren erhält.

#### **Grundgesamtheit**

Die Grundgesamtheit gibt alle für die Auswertung eines Indikators relevanten Behandlungsfälle an, für welche die Dokumentationspflicht ausgelöst wurde (ohne Minimaldatensätze). Die Grundgesamtheit kann von Indikator zu Indikator variieren, weil sich die Indikatoren jeweils auf eine ausgewählte Patientengruppe beziehen und nur diese in die Auswertung eingeschlossen wird.

#### **Kennzahl**

In Ergänzung zu Qualitätsindikatoren geben Kennzahlen zusätzliche Informationen, zum Beispiel zu Teilpopulationen der Grundgesamtheit an. Im Gegensatz zu Qualitätsindikatoren haben Kennzahlen kein definiertes Qualitätsziel und keinen Referenzbereich; daher findet keine Bewertung der Versorgungsqualität statt.

#### **Median**

Der Median teilt die nach Größe sortierten Datenpunkte in zwei gleich große Hälften: Mindestens 50 % der Werte sind kleiner oder gleich dem Median und mindestens 50 % der Werte sind größer oder gleich dem Median. Im Gegensatz zum üblichen Mittelwert (arithmetisches Mittel) hat der Median den Vorteil, gegen extrem kleine oder große Werte weniger empfindlich zu sein. Das bedeutet, dass sich der Median verglichen zum arithmetischen Mittel geringer verändert, wenn zum Beispiel einige extreme Werte hinzukommen. Der Median entspricht dem 50. Perzentil.

#### **Minimaldatensatz (MDS)**

Ein Behandlungsfall kann als dokumentationspflichtig ausgelöst werden, obwohl eine abschlussfähige Dokumentation nicht möglich ist, weil z. B. der Eingriff abgebrochen wurde. Für diesen Fall wird anstatt der vollständigen Dokumentation nur ein sogenannter Minimaldatensatz fällig.

Minimaldatensätze werden in der Auswertung der Qualitätsindikatoren nicht berücksichtigt und dienen lediglich dem Fallzahlabgleich.

#### **Odds Ratio (Quotenverhältnis)**

Das Odds Ratio quantifiziert den Zusammenhang zwischen zwei Merkmalen mit jeweils zwei Ausprägungen, z. B. dem Vorliegen einer Begleiterkrankung und dem Auftreten einer Komplikation. Es berechnet sich als Verhältnis von zwei Quoten. Im genannten Beispiel entspricht die erste Quote dem Quotienten aus der Wahrscheinlichkeit, dass bei Vorliegen einer Begleiterkrankung eine Komplikation auftritt und der Gegenwahrscheinlichkeit für dieses Ereignis. Die zweite Quote entspricht der Wahrscheinlichkeit, dass ohne Begleiterkrankung eine Komplikation auftritt versus der Gegenwahrscheinlichkeit.

Für risikoadjustierte Indikatoren wird für jeden Risikofaktor (bei kategorialen Einflussgrößen für jede Kategorie in Bezug auf die Referenzkategorie) das Odds Ratio für das interessierende Ereignis (z. B. das Auftreten einer Komplikation) errechnet.

Ein Odds Ratio größer 1 bedeutet, dass bspw. bei Patientinnen und Patienten mit einer Begleiterkrankung eher Komplikationen auftreten als ohne Begleiterkrankungen. Umgekehrt bedeutet ein Wert kleiner 1, dass bei Patientinnen und Patienten mit einer Begleiterkrankung seltener Komplikationen auftreten.

#### **Perzentile**

Perzentile werden zur Beschreibung der Lage einzelner Leistungserbringerergebnisse relativ zu den Ergebnissen aller anderen Leistungserbringer verwendet. Die Perzentile untergliedern die der Größe nach sortierten Werte in 100 gleich große Bereiche. Das x-te Perzentil der Leistungserbringerergebnisse ist der kleinste Wert, für den gilt, dass mindestens x % der Leistungserbringerergebnisse kleiner oder gleich diesem Wert sind. Liegen beispielsweise 1.000 der Größe nach geordnete Ergebniswerte vor, so entspricht der 250. Wert dem 25. Perzentil.

#### **Referenzbereich**

Der Referenzbereich eines Indikators ist der Bereich, der erwartbare Qualität im Sinne eines einzuhaltenden Standards beschreibt. Eine Konsequenz ist deswegen, dass Leistungserbringerergebnisse für diesen Indikator im Referenzbereich liegen müssen, um rechnerisch unauffällig zu sein. Ergebnisse außerhalb des Referenzbereichs sind rechnerisch auffällig und ziehen üblicherweise eine weitere Beurteilung nach sich (Strukturierter Dialog), bei der entschieden wird, ob es sich um eine qualitative Auffälligkeit handelt. Der Referenzbereich eines Indikators ist für alle Leistungserbringer gleich.

#### **Referenzkategorie**

Die Referenzkategorie eines Risikofaktors ist die Vergleichskategorie, mit der die anderen Kategorien des Risikofaktors, die im Regressionsmodell zur Risikoadjustierung enthalten sind, verglichen werden. Beispielsweise könnte die Referenzkategorie für den Risikofaktor "Diabetes mellitus" das Nichtvorliegen von Diabetes mellitus sein.

### **Sentinel Event, Sentinel-Event-Indikator**

Sentinel Events sind seltene, schwerwiegende Ereignisse von besonderer Bedeutung. Jeder Fall in einem Sentinel-Event-Indikator führt zu einer rechnerischen Auffälligkeit, die eine weitere Beurteilung im Strukturierten Dialog nach sich zieht, bei der entschieden wird, ob es sich um eine qualitative Auffälligkeit handelt.

## **Qualitätsindikator (QI)**

Ein Qualitätsindikator ist ein Konstrukt, das aus Versorgungsdaten nachvollziehbare Bewertungen der Versorgungsqualität ableitet.

Jeder Qualitätsindikator hat ein Qualitätsziel (z. B. "die Häufigkeit von Komplikationen soll möglichst gering sein"). Das Indikatorergebnis für einen Leistungserbringer wird basierend auf dem Referenzbereich als rechnerisch auffällig oder unauffällig bewertet.

### **Vertrauensbereich (Konfidenzintervall)**

Ein Vertrauensbereich ist ein Bereich um einen berechneten Ergebniswert eines Indikators. Der Vertrauensbereich berücksichtigt, dass nicht alle Einflüsse auf das Behandlungsergebnis messbar oder erhebbar sind. Die Breite des Vertrauensbereichs gibt an, wie stark diese unbeobachteten Einflüsse ins Gewicht fallen. Je schmaler der Vertrauensbereich, desto belastbarer ist die Information, die aus den erhobenen Daten über das Ergebnis gewonnen werden kann. Die Breite des Vertrauensbereichs hängt u. a. von der Fallzahl ab, die dem Ergebnis zugrunde liegt. Je größer die Fallzahl, desto schmaler ist der Vertrauensbereich. Liegt der Vertrauensbereich eines Ergebnisses außerhalb des Referenzbereichs, so ist das Ergebnis auch unter Berücksichtigung der unbeobachteten Einflüsse auffällig.

#### **Zähler**

Der Zähler gibt an, bei wie vielen Fällen aus der Grundgesamtheit das für die Auswertung des Indikators interessierende Ereignis (zum Beispiel das Auftreten von Komplikationen) zutrifft.